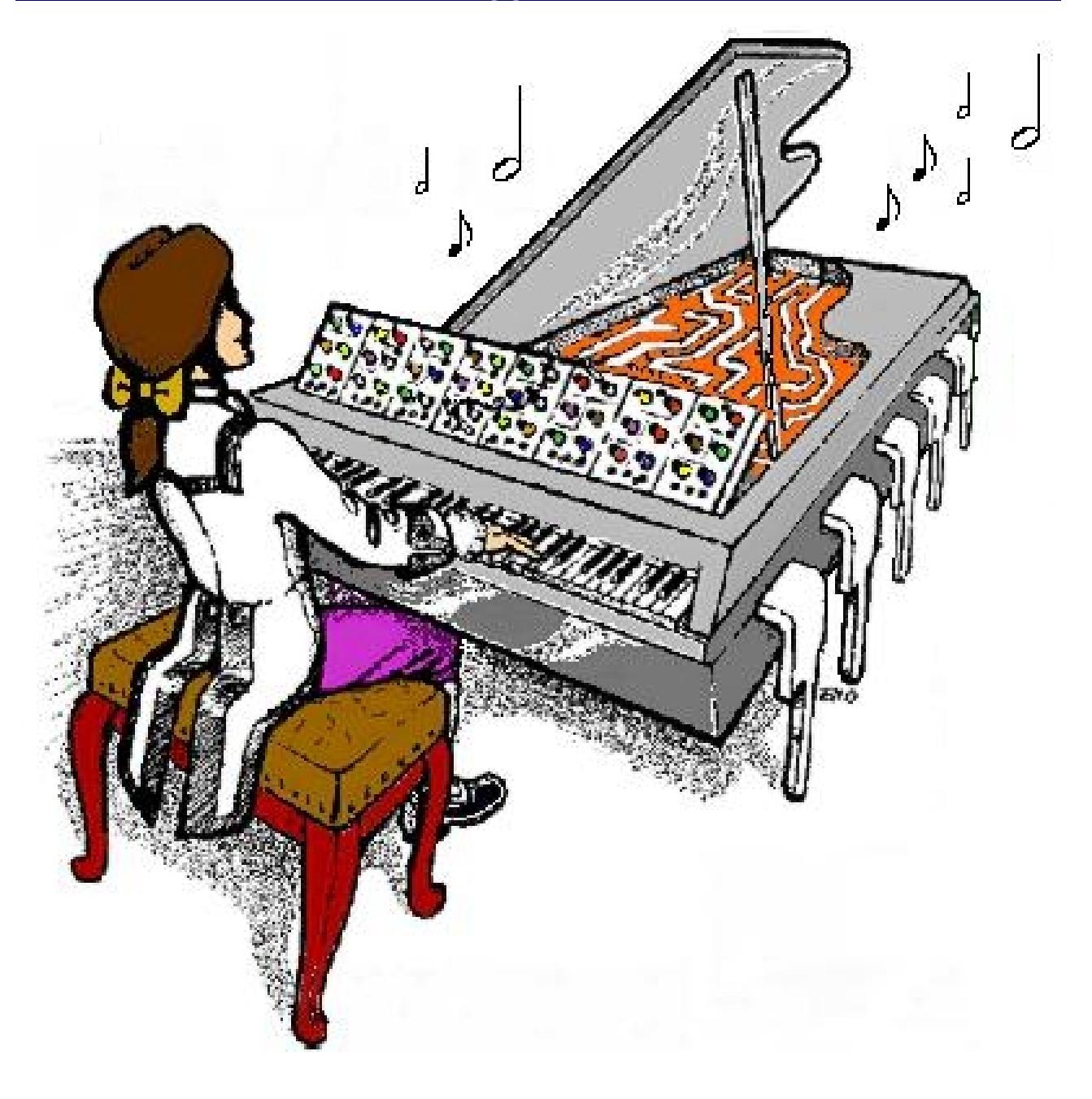

# **MIDI-Retrofit MIDI to TRIGGER Module**

## **User Guide V0.1**

January 27th 2019

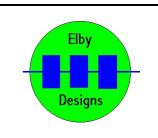

**ELBY Designs – Laurie Biddulph Kariong, NSW 2250, Australia** [elby-designs@bigpond.com](mailto:elby-designs@bigpond.com) [http://www.elby-designs.com](http://www.elby-designs.com/) 1 of 4

MIDI-Retrofit-16 is a 16-channel MIDI note to Trigger unit suitable for use with a variety of synthesizer modules and drum machines including the SDS range from Simmons for which it was originally designed.

The unit has 16, velocity sensitive, trigger outputs which can be either a fixed-width pulse output or a Note-ON - Note-Off output.. The period of the trigger output pulse can be adjusted using the onboard trimpot (P101) from approximately 1mS to approximately 130mS.

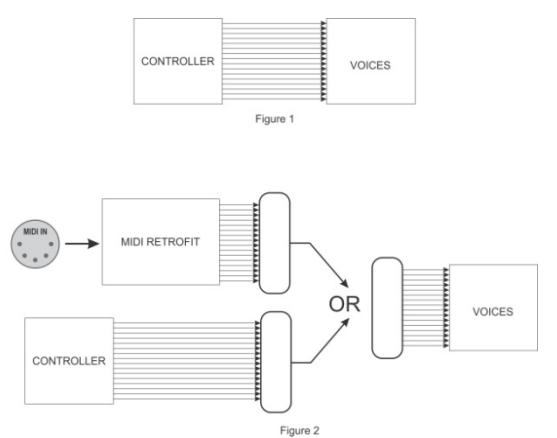

MIDI-Retrofit-16 is designed as a stand-alone controller and so must replace any existing controller in the equipment. The typical configuration for the equipment is shown in Figure 1 where the equipments 'controller' drives a separate section containing the 'voices'.

To use MIDI-Retrofit-16, the connection between these 2 sections needs to be broken and replaced with a multi-pin connector. Once completed, the connector on the 'voices' section can then be plugged in to either the MIDI-Retrofit-16 section or the original controller section.

#### **LEARN MODE**

It also has a 'LEARN' mode, which lets you assign different notes and channels to different triggers. You could, for example, have four triggers on channel 10, two more on channel 11, one on channel 15 and one on channel 2.

To use the `LEARN' mode, you simply hold down the LEARN button until all the LED's come on. Then the LED for the first channel to be set will flash once every second, indicating that it is waiting for a note to be assigned to trigger it. Once received it will then wait for the associated NOTE OFF command before triggering its output, and then moving on to the next channel.

Repeat for all 16 triggers, if you don't want to reprogram all the outputs then simply wait, the unit will timeout after roughly 4 seconds, saving any changes to trigger notes in FLASH memory.

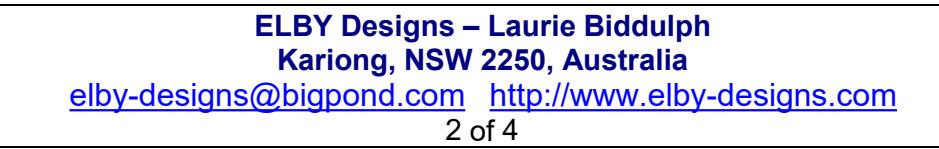

#### **MIDI Trigger Assignments**

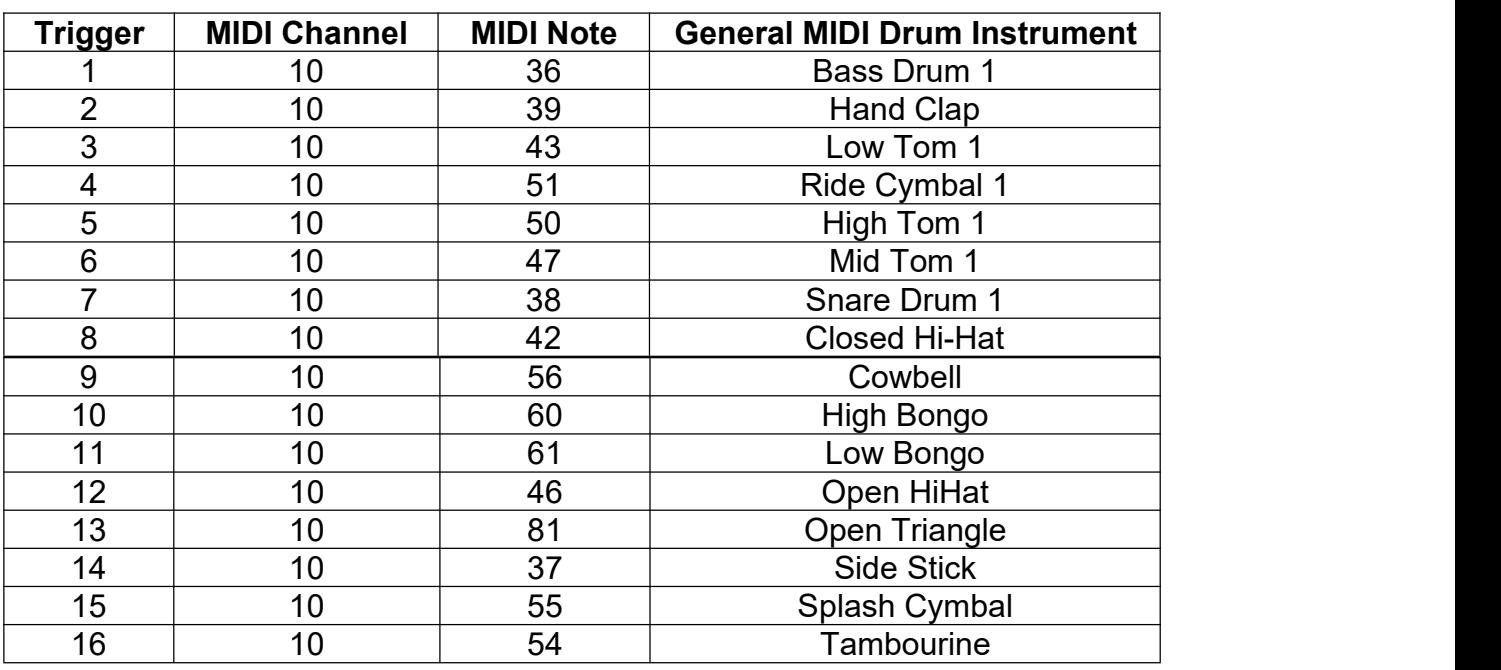

The default TRIGGER assignments in the firmware are:-

To reset the MIDI Note and MIDI Channel assignments to the above factory defaults, press and hold the LEARN button, the MIDI-Retrofit 16 will cycle through an LED pattern, while powering on the unit.

MIDI-Retroft-16 has 16 LED's which indicate the status of each of the output triggers and are also used during LEARN mode to assist the user whilst programming the board by indicating which TRIGGER output is being programmed..

MIDI-Retrofit-16 can be powered from a single DC power supply in the range 12VDC to 15VDC. The maximum TRIGGER output voltage will then be 10V to 12V respectively.

#### **MIDI-Retrofit Firmware**

The latest release of the MIDI-Retrofit-16 firmware (version 3.8 and later) includes the following 2 features:-

- 1. Positive/negative outputs: DIPSWITCH #1 allows the outputs to be inverted so that they are either positive-going (from 0V to  $+V$ ) or negative-going (from  $+V$  to 0V). Note that the actual maximum excursion in either mode is determined by the Velocity value received for each channel i.e. a Velocity value of 127 will result in the maximum excursion.
- 2. Trigger/Gate mode: DIPSWITCH #2 determines how and/or when a triggered output will turn OFF. In the TRIGGER Mode the output pulse width is determined solely by the setting of the pulse-width trimmer (P101). In the GATE Mode the output will only turn OFF when an associated NOTE OFF command is received.

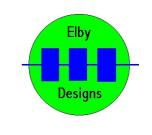

NB: These settings are global and apply to all 16 outputs.

#### **SDS HiHat**

The HiHat control from the SDS can be connected to the MIDI-Retrofit16 and modulated by a MIDI Modulation Wheel using MIDI Controller Change 0xB1

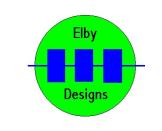